## **Factor Using Grouping**

- 1. Factor out all common factors, if there are any.
- 2. Rearrange terms, if necessary, to factor.
- 3. Group the expression into two separate parts.
- 4. Factor out the common factors in each group.
- 5. What is in each parentheses should be the same, and is now one of the factors. The other factor is what is in front of each parentheses, combined to make a binomial.

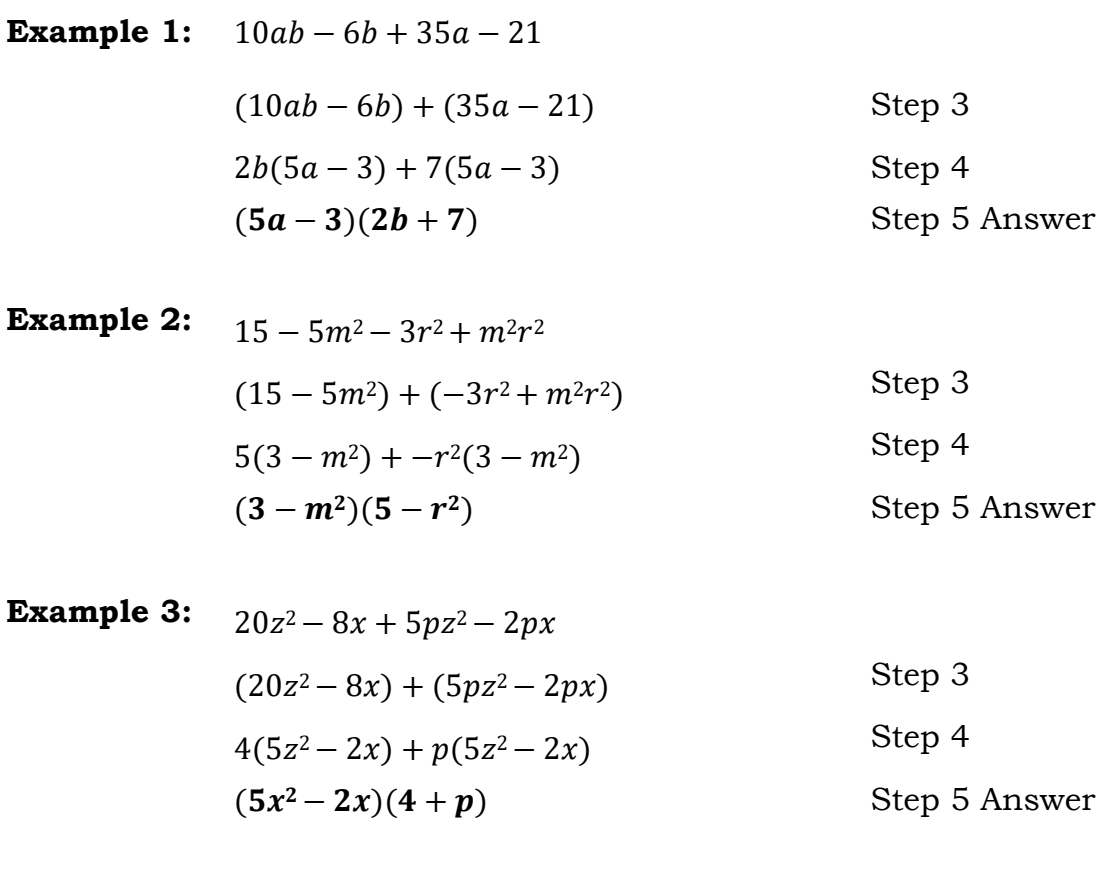

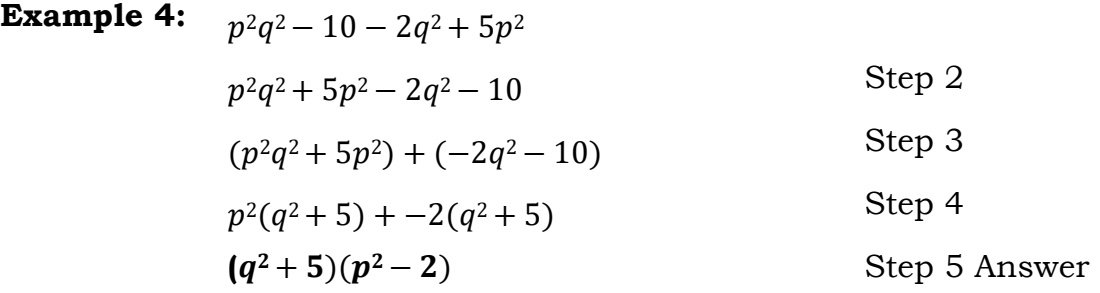

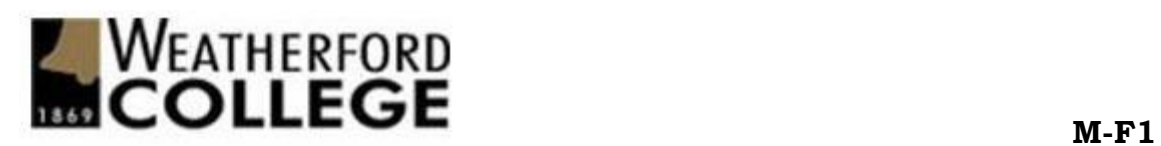